**Министерство образования Тверской области ГБОУ СПО «Тверской колледж им. А. Н. Коняева»**

# *Методические указания*

**по выполнению проектной деятельности студентов по дисциплине «Информационные технологии» для специальности 230115**

> **Тверь 2012**

ОДОБРЕНА Предметной /цикловой/ комиссией

\_\_\_\_\_\_\_\_\_\_\_\_\_\_\_\_\_\_\_\_\_\_\_ « $\rightarrow$  2012 г.

Протокол № \_\_\_

УТВЕРЖДАЮ

Руководитель Научно-методического Совета БГОУ СПО «ТК им. А.Н.Коняева»

\_\_\_\_\_\_\_\_\_\_\_\_\_\_\_\_\_\_Н.С.Лукина  $\frac{1}{2012 \text{ r.}}$  2012 г.

Председатель предметной /цикловой/ комиссии

\_\_\_\_\_\_\_\_\_\_\_\_\_ \_\_\_\_\_\_\_\_\_\_\_\_\_

Разработала преподаватель

\_\_\_\_\_\_\_\_\_\_\_\_\_ Петрушенко Л.Л.

Методические указания предназначены для студентов 2 курса специальности 230115 «Программирование в компьютерных системах».

Представлены требования к оформлению проекта, рекомендуемые темы проектов, порядок подготовки к защите проекта.

# **Содержание**

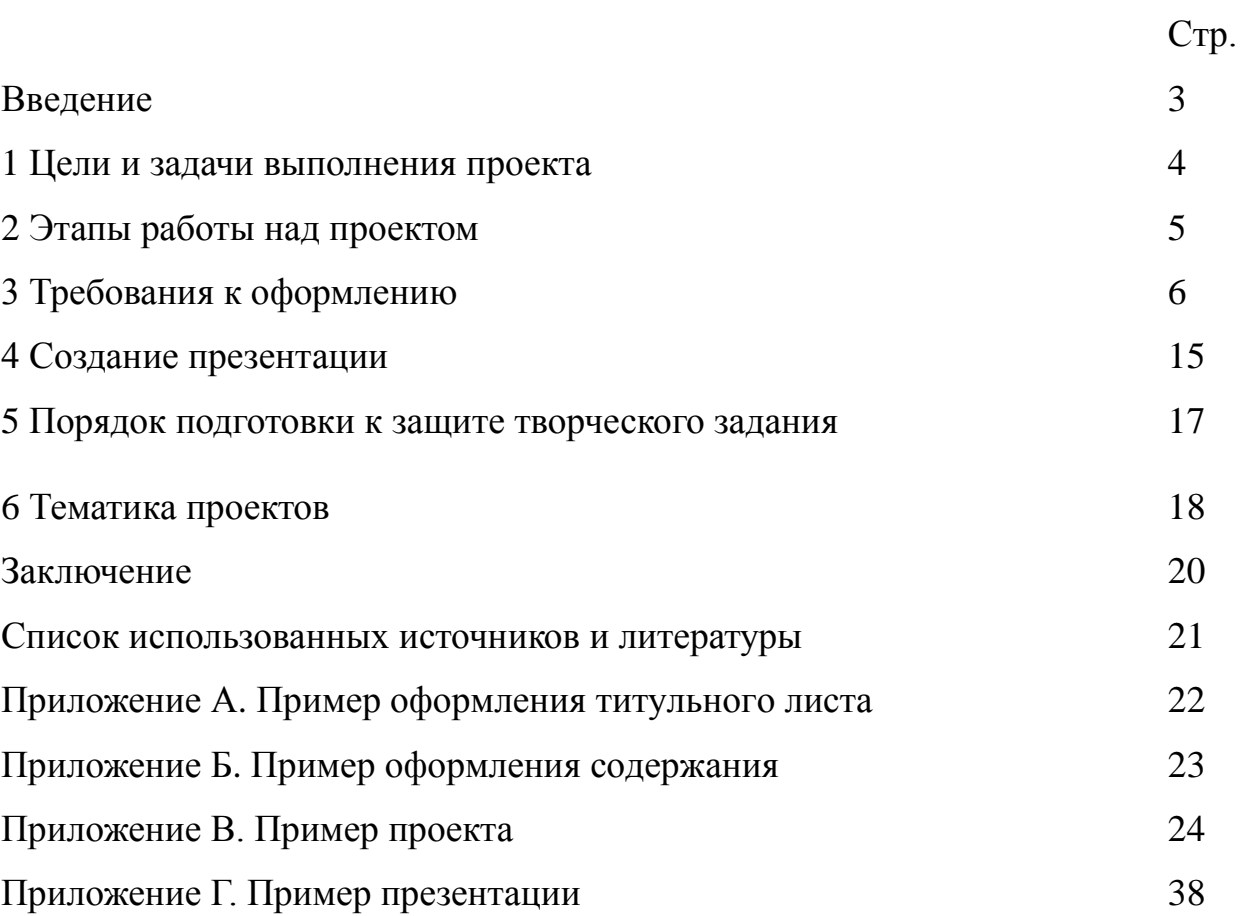

#### **Введение**

Данные методические указания предназначены для студентов занимающихся творческой работой по дисциплине «Информационные технологии». Одной из форм творческой деятельности студентов является проектная деятельность. В профессиональной деятельности выпускнику придется часто создавать проекты в различных областях деятельности.

В методических указаниях представлены этапы разработки проекта, требования к оформлению текста по стандарту предприятия, основные моменты создания эффективной презентации, темы предлагаемых проектов. В том случае, если у студента есть интересная тема проекта, по согласованию с преподавателем, он может разрабатывать проект на выбранную им тему.

#### **1 Цели и задачи выполнения проекта**

**Цели:** Закрепить умение работы на компьютере с основными офисными программами (текстовый редактор, мультимедийный редактор, графический редактор). Развить познавательную активность, логическое и творческое мышление при поиске решения поставленной проблемы.

#### **Задачи:**

- Научиться среди огромного количества имеющейся информации выбрать необходимую и достаточную для решения поставленной задачи, обработать и систематизировать ее*,* использовав компьютерные технологии;
- Научиться самостоятельному достижению намеченной цели;
- Научиться предвидеть мини-проблемы, которые предстоит при этом решить;
- Научиться на основе готового проекта разрабатывать презентацию;
- Научиться выступать перед аудиторией, отстаивать свою точку зрения, грамотно отвечать на задаваемые вопросы.

#### **2 Этапы работы над проектом**

1.Подготовительный этап

1.1 Теоретический – работа с первоисточниками по сбору теоретических и изобразительных сведений по теме творческого задания.

1.2 Технологический – осуществление творческого подхода в оформлении работы в виде схем, таблиц, рисунков, эскизов, фотографий и т.д.

2. Этап самостоятельной работы над проектом - консультации преподавателя; оформление полученных результатов.

При выполнении работы над проектом используются все изучаемые информационные технологии: обработка текстовой информации, обработка мультимедийной информации, обработка графической информации, интернет-технологии.

3. Защита проекта – выполняется в виде презентации.

На выполнение проекта отводится 1 месяц.

Проект считается выполненным полностью в случае

1. Предоставления полного объема учебных материалов по заранее утвержденной теме, полностью раскрывающих заявленную тему;

2. Предоставления материалов на электронном носителе и в печатном виде;

3. Соответствия представленных материалов требованиям по оформлению;

4. Наличия в материалах творческого задания описания методики использования цифровых образовательных ресурсов;

5. Успешной презентации и защиты проекта

#### **3 Требования к оформлению**

В структуре работы необходимо выделить следующие элементы:

- титульный лист,
- лист «содержание»,
- введение,
- основная часть,
- заключение (выводы и предложения),
- список использованных источников и литературы,
- приложения.

**Титульный лист** является первой страницей работы и оформляется по установленному образцу (приложение 1).

**Лист «Содержание».** Содержание призвано раскрыть структуру работы и логику изложения материала путѐм обозначения выделенных в ней разделов и подразделов, имеющих название. Содержание включает введение, номера и названия всех разделов и подразделов, заключение, список использованных источников, приложения в той последовательности, в какой они расположены в работе. По каждому структурному элементу оглавления указывается страница. Образец оформления содержания приведѐн в приложении 2.

**Введение** представляет собой вступление автора, в нѐм даѐтся первое представление о работе. Введение должно быть кратким (1-2 страницы машинописного текста). Содержание введения строго регламентировано, оно должно включать:

- обоснование выбора темы, определение еѐ актуальности, новизны и значимости для науки и практики;
- состояние изученности темы;
- формулировку цели и задач исследования.

**Основная часть** работы должна содержать материалы, отражающие сущность и результаты исследования. Основная часть работы может быть изложена на 10-12 страницах машинописного текста. При изложении материала необходимо соблюдать логическую последовательность, по возможности в конце каждой части работы и отдельных параграфов следует делать краткие выводы по изложенному материалу.

**Заключение** содержит краткие выводы, которые вытекают из материалов письменной работы, и обоснованные предложения. Заключение должно быть кратким: 1-2 страницы машинописного текста. В ряде случаев целесообразно строить заключение как перечень выводов, разбивая его по пунктам.

**Список использованных источников и литературы** завершает работу и оформляется по определѐнным правилам.

**Приложения** включают вспомогательный материал. Это могут быть таблицы промежуточных данных, схемы, формы документов, справки и другие иллюстрации.

**Общий объѐм не регламентируется –** он диктуется достаточностью для раскрытия темы творческого задания.

**Оформление текста.** Текст работы следует оформлять на одной стороне стандартного листа формата А4. Требования к оформлению текста: шрифт Times New Roman, 14 пт, полуторный междустрочный интервал, поля не менее: левое – 20 мм, правое – 10 мм, верхнее и нижнее – 20 мм, форматирование текста – «по ширине». Абзацы в тексте начинают отступом, равным пяти ударам пишущей машинки, т.е 1-е положение табулятора (12-15 мм).

Содержание работы должно включать номера и наименование всех разделов и подразделов с указанием номеров листов (страниц). Слово «Содержание» записывают в виде заголовка (симметрично тексту) с прописной буквы. Наименования, включенные в содержание, записывают строчными буквами, начиная с прописной буквы.

Заголовки печатаются с прописной буквы. Большой заголовок делится по смыслу на несколько строк. В конце заголовка точка не ставится, остальные знаки препинания (многоточие, вопросительный и восклицательный знаки) сохраняются. Если заголовок состоит из двух самостоятельных предложений, то в конце первого предложения точка ставится, а в конце второго – нет. При этом если заголовок занимает более одной строки, его желательно разбить на строки таким образом, чтобы точка попадала внутрь строки, а не заканчивала ее.

Заголовки (подзаголовки) в текстовых работах располагают одним из двух способов: центрованным (посередине текста), флаговым (от левого края). Заголовки можно оформлять, используя WordArt.

**Нумерация страниц.** Все страницы работы, включая титульный лист, таблицы и приложения, должны быть пронумерованы сквозной нумерацией по всей работе. Номер страницы проставляют арабскими цифрами в правом верхнем углу без точки. Титульный лист включают в общую нумерацию страниц работы, но номер страницы на нѐм не ставят.

**Нумерация разделов и подразделов.** Разделы должны иметь порядковую нумерацию в пределах основной части работы и обозначаться арабскими цифрами с точкой, например 1., 2., 3., и т.д. Номера подразделов состоят из номеров разделов и подразделов, разделенных точкой. В конце номера подраздела точка не ставиться, например: 1.1 – первый подраздел первого раздела. Если подраздел содержит пункты, то их нумерация должна быть в пределах раздела, и номер пункта должен состоять из номеров раздела, подраздела и пункта, разделенных точками, например: 2.1.3 – третий пункт первого подраздела второго раздела.

Разделы и подразделы должны иметь заголовки, пункты, как правило, заголовков не имеют.

**Требования к стилю и языку изложения.** Излагать материал следует чѐтко, ясно, последовательно, применяя научную терминологию, избегая общеизвестных положений, имеющихся в учебниках и учебных пособиях.

В тексте академического стиля не принято делать ссылки на себя, но если это необходимо, то следует употреблять выражения в третьем лице: «автор полагает», «по мнению автора», или во множественном числе: «мы считаем», «по нашему мнению», «на наш взгляд» и т.д.

Использование в работе дословных цитат, цифровых данных, схем, формул, заимствованных из различных источников, обязательно должно сопровождаться ссылкой на источник (автора). Списывание без ссылки не допускается и является грубым нарушением научной этики.

**Сокращения в тексте.** Сокращение слов в тексте не допускается. Исключения - сокращение словосочетаний «то есть» (т.е.), «и так далее» (и т.д.), «и тому подобное» (и т.п.), «и другие» (и др.), а также употребление таких общеизвестных сокращений, как ЭВМ, АСУ, АПК и др. Не рекомендуется вводить собственные сокращения обозначений и терминов.

Если в документе принята особая система сокращения слов или наименований, то в нем должен быть приведен перечень принятых сокращений, который помещают в конце документа перед перечнем терминов.

**Оформление таблиц.** Для лучшей наглядности и анализа представленного в работе материала рекомендуется использовать таблицы.

Таблицу необходимо располагать в работе непосредственно после текста, в котором она упоминается впервые, или на следующей странице. Размещение таблицы должно быть удобным для чтения без поворота работы. Если это невозможно, то таблицу располагают так, чтобы для еѐ чтения нужно было повернуть работу по часовой стрелке.

На все таблицы, приведѐнные в работе, должны быть ссылки в тексте. Если таблица заимствована или рассчитана по данным статистических сборников или другого источника, то необходимо сделать ссылку на первоисточник.

Все таблицы, за исключением таблиц приложений, следует нумеровать арабскими цифрами сквозной нумерацией.

Название таблицы, при его наличии, должно отражать ее содержание, быть точным и кратким.

Заголовки граф и строк таблицы следует писать с прописной буквы, а подзаголовки граф – со строчной буквы, если они составляют одно предложение с заголовком. Подзаголовки, имеющие самостоятельное значение, пишут с прописной буквы. В конце заголовков и подзаголовков таблиц знаки препинания не ставят. Заголовки и подзаголовки граф указывают в единственном числе. Заголовки граф, как правило, записывают параллельно строкам таблицы. При необходимости допускается перпендикулярное расположение заголовков граф.

Пример:

…. данные приведены в таблице 1.

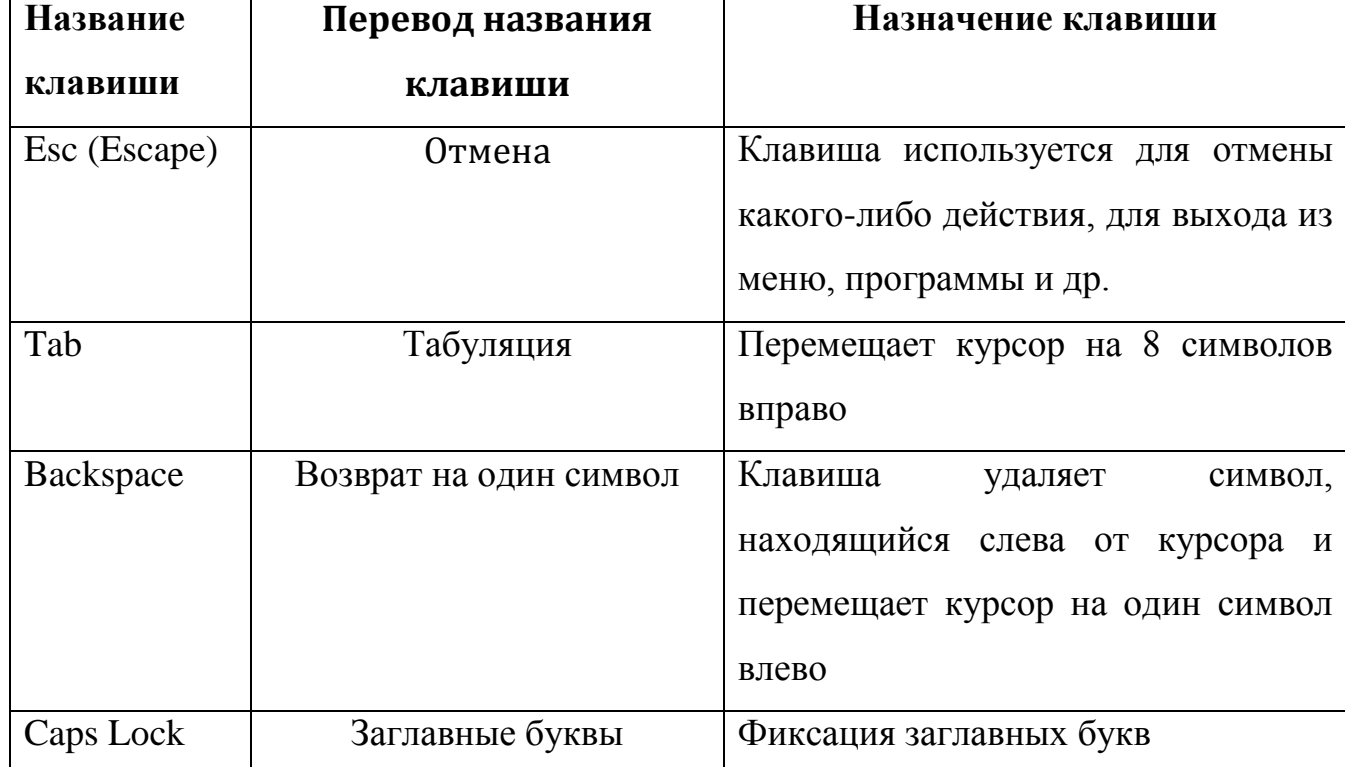

#### Таблица 1 – Назначение специальных клавиш

Таблицы с небольшим количеством граф допускается делить на части и помещать одну рядом с другой на одной странице с повторением головки таблицы.

Рекомендуется составлять таблицы, помещающиеся на одной странице. Если в конце страницы таблица прерывается и ее продолжение будет на следующей странице, в первой части таблицы нижнюю горизонтальную линию, ограничивающую таблицу, допускается не проводить.

Если таблица не помещается на одной странице, то оставшуюся часть таблицы переносят на другую страницу вместе с еѐ заголовком и перед ней помещают слова «Продолжение таблицы» с указанием номера. Например: Продолжение таблицы 1. При подготовке текстовых документов с использованием программных средств надпись «Продолжение таблицы» допускается не указывать.

Примечания и сноски к таблицам должны находиться на той странице, где помещена таблица. Сноски к цифрам в таблице обозначаются звёздочками.

**Оформление иллюстраций.** Все иллюстрации (графики, схемы и пр.) именуются рисунками. Они помещаются сразу после ссылки на них в тексте или на следующей странице. Рисунки следует размещать так, чтобы их можно было рассматривать без поворота работы. Если такое размещение невозможно, то рисунки располагают так, чтобы для их рассмотрения надо было повернуть работу по часовой стрелке.

Рисунки нумеруются арабскими цифрами сквозной нумерацией в пределах всей работы. Каждый рисунок сопровождается названием, которое помещается под рисунком в одну строку с его номером. Иллюстрации, при необходимости, могут иметь наименование и поясняющие данные (подрисуночный текст). Слово «рисунок» пишется полностью (точка в конце наименования рисунка не ставится).

Например:

…. клавиатура представлена на рисунке 1.

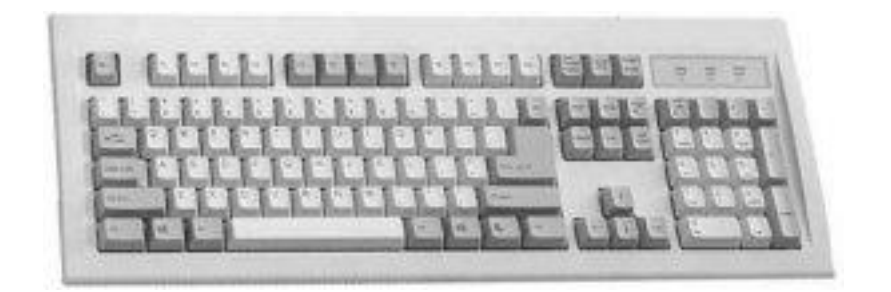

Рисунок 1 – Клавиатура

Мелкие иллюстрации, размещенные непосредственно в тексте и на которые в дальнейшем нет ссылок, можно не нумеровать.

**Оформление приложений.** Материал справочного или рекомендательного характера, дополняющий текст работы, допускается помещать в приложениях. Приложения оформляются перед списком литературы и располагаются в порядке ссылок на них в тексте документа. Каждое приложение должно начинаться с нового листа (страницы) с указанием наверху посередине страницы слова "Приложение" и его обозначения (прописными буквами), а под ним в скобках для обязательного приложения пишут слово «обязательное», а для информационного - «рекомендуемое» или «справочное».

Приложение должно иметь содержательный заголовок, который записывается симметрично относительно текста с прописной буквы отдельной строкой.

Приложения обозначают заглавными буквами русского алфавита, начиная с А, за исключением букв Ё, З, Й, О, Ч, Ь, Ы, Ъ. После слова «Приложение» следует буква, обозначающая его последовательность.

Если в документе одно приложение, оно обозначается «Приложение А».

**Оформление ссылок на источники.** Использование в работе цитат, цифровых данных, а также мыслей и мнений близких к оригиналу работ других авторов должно сопровождаться обязательными библиографическими ссылками на источник информации. Цитаты следует заключать в кавычки.

Ссылка предусматривает расположение библиографической информации об источнике в списке литературы. При этом указывается порядковый номер источника в пределах списка литературы и страница, на которой расположен данный текст. Например: [5, с. 81].

Электронные ресурсы локального и удаленного доступа также являются объектами составления библиографической ссылки. Ссылки составляют как на электронные ресурсы в целом (электронные документы, базы данных, порталы, сайты, веб-страницы, форумы и т.д.), так и на составные части электронных ресурсов (разделы и части электронных документов, порталов, сайтов, веб-страниц, публикации в электронных сериальных изданиях, сообщения на форумах и т.п.).

**Оформление списка использованных источников и литературы.** Список использованных источников и литературы должен включать библиографическое описание документов, использованных автором при работе над темой. Размещается список после основного текста работы. Все использованные документы должны быть пронумерованы.

Все источники, использованные в работе: нормативные акты, нормативно-технические и технические документы, монографии, статьи, электронные ресурсы и т.п., должны быть внесены в библиографический список в следующем порядке:

**Нормативные акты**. Нормативные акты следует располагать по юридической силе: конституция, федеральные законы, законы, указы президента, акты правительства, региональные нормативные акты, ГОСТы, СНиПы, ВНИРы и т.п. Нормативные документы располагаются в хронологически обратном порядке, например, сначала указ 2000 г., затем 1999 г. и т.п.

**Источники**. К источникам относятся: неопубликованные документы, архивные материалы, статистические материалы, мемуары и т.п.

**Литература**. Список литературы принято составлять в алфавитном порядке по фамилиям авторов или, в случае отсутствия авторов, по первым буквам названия. За косой чертой после заглавия имя автора повторяется, как сведение об ответственности.

#### **Справочные и библиографические пособия**.

Например:

Городецкий, А. Я. Информационные системы. Вероятностные модели и статистические решения: Учеб. пособие / А. Я. Городецкий. – СПб : Изд-во СПбГПУ, 2003. – 326 c.

Современная информатика: наука, технология, деятельность / Р. С. Гиляровский, Г. З. Залаев, И. И. Родионов, В. А. Цветков; под ред. Ю. М. Арского. – М. : Информатика, 1997. – 211 с.

Рождественский, А. В. Образовательные эффекты инновационных проектов / А. В. Рождественский // Национальные проекты. – 2008. –  $\mathbb{N}_2$  $10. - C. 8-11.$ 

ГОСТ Р 7.0.4-2006. Издания. Выходные сведения. Общие требования и правила оформления. – М., 2006. – II, 43 с. (Система стандартов по информ., библ. и изд. делу).

Федеральная целевая программа «Уничтожение запасов химического оружия в Российской Федерации» : утв. постановлением Правительства Рос. Федерации от 21 марта 1996 г. № 305 : в ред. постановления Правительства Рос. Федерации от 24 окт. 2005 г. № 639 // Собр. законодательства Рос. Федерации. – 2005. – № 44, ст. 4563. – С. 12763-12793.

Российские правила каталогизации. Ч. 1. Основные положения и правила [Электронный ресурс] / Рос. Библ. Ассоц., Межрегион. ком. по каталогизации. М., 2004. 1 CD-ROM. Загл. с этикетки диска.

Справочники по полупроводниковым приборам // [Персональная страница В. Р. Козака] / Ин-т ядер. Физики. [Новосибирск, 2003]. URL: http://www.inp.nsk.su/%7Ekozak/stsrt.htm Дата обращения: 13.03.06).

Не рекомендуется включать в библиотечный указатель те работы, на которые нет ссылок в документе, и которые фактически не были использованы при его написании.

#### **4.Создание презентации**

При создании презентации необходимо серьезно отнестись к стадиям планирования и постановки презентации. От того, насколько качественно будут они выполнены, зависит представление проекта слушателям.

**Стадия планирования** включает в себя выяснение, Кто и Что собирается сказать, за какое время и в какой последовательности. Вступление – это начало практически любой презентации, ее первый этап. Его элементы зависят от формы представления, от целей воздействия, а также ряда возможных обстоятельств. В случае электронной презентации – это ключевой первый слайд, содержащий название работы и ссылку на авторов проекта, а также содержание и «правила движения» в нем.

На втором этапе планирования решите, какие разделы необходимо включить, каково назначение каждого, разместите их в логическом порядке и определите порядок размещения. Не пытайтесь объять необъятное. Помните, что это только презентация вашей работы. Она не должна охватывать все. Стройте ее только на тех фактах, которые могут заинтересовать всю аудиторию в целом. Не включайте ничего утомительного, неизвестного для большинства.

Окончание презентации, как и ее начало, не менее важно. Поэтому не стоит оставлять его на волю случая. Цель презентации обязательно диктует окончание, которое должно быть обдумано заранее. Оно может включать:

- краткое резюме важных фактов и аргументов;  $\bullet$
- описание использованной литературы по данному проекту;  $\bullet$
- благодарность за внимание;
- предложение задавать вопросы.

**Постановка презентации** требует времени и мыслей. И, если с ней не справиться, даже полноценная презентация может превратиться в провал. И, наоборот. Скучная – в нечто первоклассное! Правильная постановка позволит результат сделать более понятным и интересным, более ярким и запоминающимся.

Ключевыми моментами этого этапа можно определить следующие:

изучение структуры выступления;  $\bullet$ 

поиск различных путей общения с аудиторией, выбор средств  $\bullet$ коммуникации;

согласованность разделов презентации с периодами внимания аудитории.

Те факты, которые аудитория должна запомнить, должны быть в начале и в конце выступления.

Для создания эффективной презентации рекомендуется применять **визуальные средства**. Условно все используемые визуальные средства делятся на три категории:

поясняющие;  $\bullet$ 

подтверждающие;  $\bullet$ 

оказывающие воздействие.  $\bullet$ 

Визуальные вспомогательные средства – всего лишь средство демонстрации презентации, а не цель. При их разработке и использовании нужно учитывать, что:

они быстро и доходчиво изображают вещи, которые невозможно передать словами;

они вызывают интерес и делают разнообразным процесс презентации;

усиливают воздействие выступления.  $\bullet$ 

После создания презентации необходимо провести **репетицию** своего выступления. У репетиции есть следующие цели:

 $\bullet$ испытание на месте проведения;

придание участникам презентации чувства уверенности.

В заключительной части работы над презентацией проекта уделите внимание следующим действиям:

определитесь с местом проведения и окружающей обстановкой в нем, избегайте больших, плохо освещенных помещений;

во время репетиционных действий постарайтесь обдумать все в мельчайших подробностях и, при необходимости, скорректировать их;

генеральную репетицию проведите без остановок, это поможет  $\bullet$ определить продолжительность презентации и выявить промахи (подключите посторонних участников взглянуть на все «свежим глазом»);

все заключительные замечания должны быть поддерживающими, одобряющими и внушающими уверенность.

#### **5 Порядок подготовки к защите проекта**

Подготовка к защите проекта заключается в оформлении электронного и печатного варианта проекта, а также подготовке выступления, отражающего цели и задачи работы, основное содержание выполненной работы, полученные результаты, наиболее сильные стороны выполненной работы. Продолжительность выступления – не более 10 минут.

Защита проекта предполагает выступление студента, выполнявшего проект перед студентами и преподавателем. После каждого выступления присутствующие на защите участники задают вопросы, чтобы прояснить некоторые моменты, выяснить насколько глубоко проработана тема исследования и насколько эффективно. Каждая работа оценивается.

При оценке работы будут учитываться:

- качество подобранного материала;
- оригинальность метода решения;
- творческая фантазия;
- оригинальность оформления;
- качество выступления и полнота ответов на вопросы.

# **6 Тематика проектов**

- 1. 70-летие победы в Сталинградской битве (2013г.)
- 2. 310 лет со дня основания г. Санкт-Петербурга (2013г.)
- 3. 400-летие избрания на царство Михаила Романова и утверждение последней правящей династии в России (2013г.)
- 4. Водные ресурсы Тверской области.
- 5. 25 лет международному дню защите информации (2013г.)
- 6. 15 лет дню информатики (2013г.)
- 7. 95 лет со дня рождения комсомола (2013г.)
- 8. Развитие туризма Тверской области.
- 9. Самые красивые места мира.
- 10.История рунета.
- 11.225 лет освоения Австралии. (2013г.)
- 12.Святые места Тверской области.
- 13.Путешествие по Золотому кольцу.
- 14.Великие русские композиторы.
- 15.Нанотехнологии технологии будущего.
- 16.Интернет зависимость проблема современного общества.
- 17.Вербальная и невербальная информационная культура.
- 18.История орденов российских.
- 19.«Я б в программисты пошел, пусть меня научат».
- 20.Памятники архитектуры Тверской области.
- 21.Геральдика Тверской области.
- 22.Эволюция языков программирования.
- 23.Microsoft лидер по производству программного обеспечения!
- 24.История создания и развития вычислительной техники.
- 25.Современная Тверь: крупнейшие предприятия города.
- 26.История Тверского колледжа имени А.Н.Коняева.
- 27.Образование Тверского княжества.
- 28.Тверской край в годы революции и гражданской войны.
- 29.История возникновения и развития моей специальности.
- 30.Калинин и область в годы ВОВ и послевоенное время.
- 31.Тверь и край в период Отечественной войны 1812 года.
- 32.«Хождение за три моря « Афанасия Никитина.
- 33.Тверские земли в XVIII XIX веках.

#### **Заключение**

Умение создавать проекты, представлять их публике создает конкурентоспособных специалистов в любой сфере деятельности. Представленные рекомендации помогут студентам научиться создавать творческие проекты, подготовиться к защите проекта. Полученные умения пригодятся студентам при подготовке рефератов, выполнении выпускных квалификационных работ.

#### **Список использованных источников и литературы**

1. СТП3-09. Стандарт предприятия. Методические указания по оформлению текстовых и графических документов, разрабатываемых при выполнении лабораторных и расчетно-графических работ, курсовых и дипломных проектов, рефератов, отчетов, методических разработок, трафаретных форм приказов, заявлений студентов, писем родителям студентов, оформляемых на отделении. – Т., 2009. – 114с.

2. Морозова И.А. Эффективная презентация. Путь к успеху [http://vio.fio.ru/vio\\_07/cd\\_site/Articles/art\\_1\\_10.htm](http://vio.fio.ru/vio_07/cd_site/Articles/art_1_10.htm) (Дата обращения 15.09.2009).

Приложение А (Обязательное) Пример оформления титульного листа Министерство образования Тверской области ГБОУ СПО «Тверской колледж имени А.Н.Коняева»

# Интернет зависимость - проблема современного общества

Выполнил студент гр. 2ПР\_\_\_\_\_\_\_\_\_\_\_\_\_\_\_

Принял преподаватель Петрушенко Л.Л.

Тверь 2012

# Приложение Б

# (Обязательное)

# Пример оформления содержания

# **Содержание**

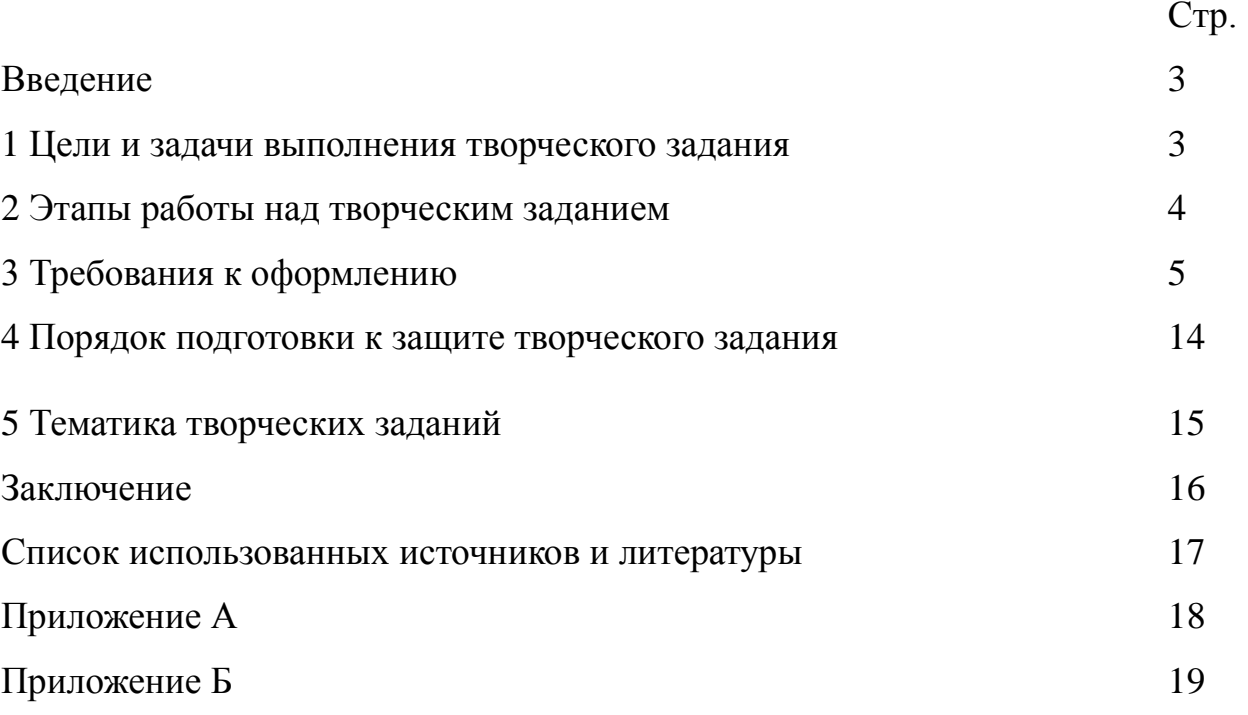

Пример проекта

Министерство образования Тверской области БГОУ СПО «Тверской колледж им. А.Н.Коняева»

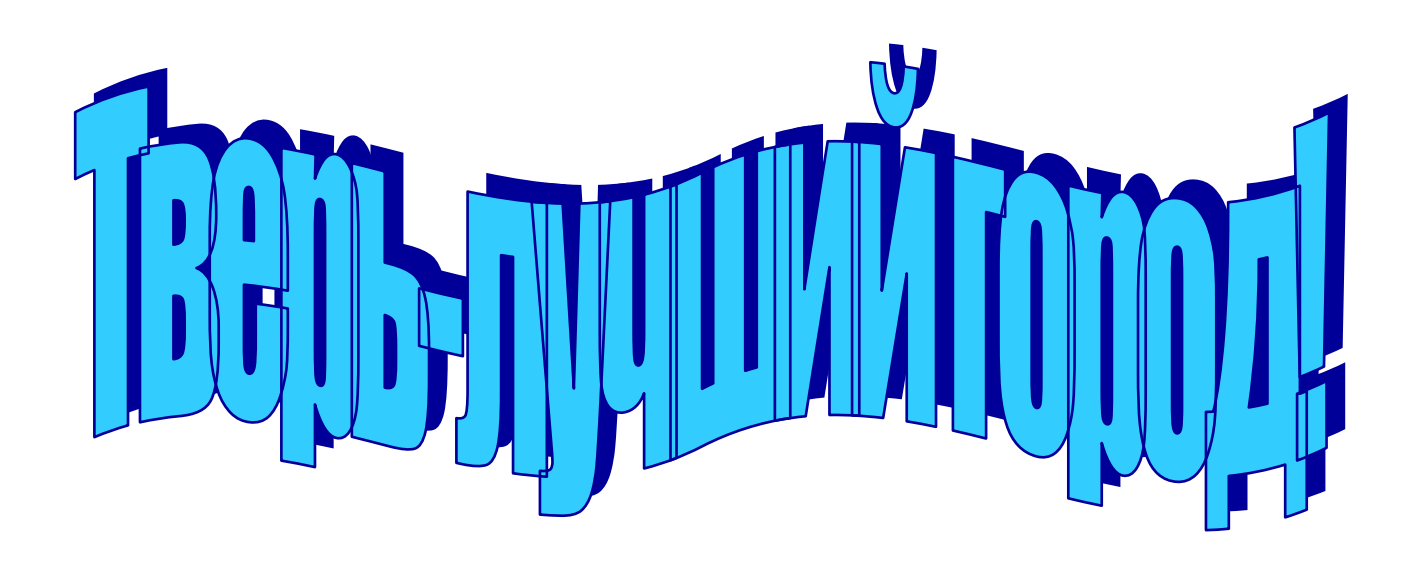

 Выполнил студент гр.2ПР Петров В.Л. Принял преподаватель Петрушенко Л.Л.

Тверь 2012

# Содержание

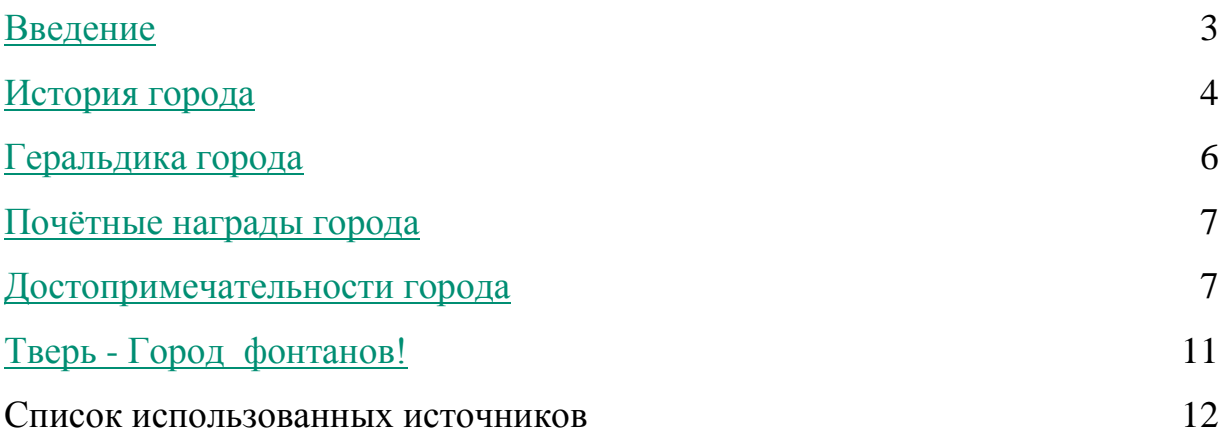

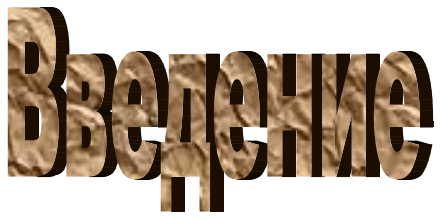

<span id="page-26-0"></span>Тверь (в 1931—1990 гг. — Калинин) — город в России, расположенный на берегах реки Волги в районе впадения в неѐ рек Тьмаки и Тверцы.

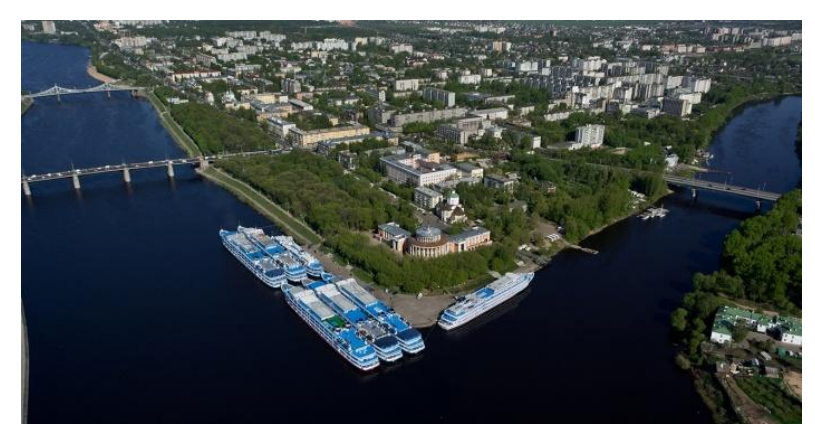

**Рисунок 1**

Тверь основана в 1135 году на стрелке реки Тьмаки. С 1247 года центр Тверского княжества; во время монголо-татарского ига стала одним из центров сопротивления (крупное восстание в 1327 году) и соперничала с Москвой за роль политического центра Cеверо-Восточной Руси; в 1304 г. князь Михаил получил ярлык на великое княжение, и с этого момента, вплоть до 1327 г. Тверь являлась столицей русских земель, с 1485 года в составе Московского государства (впоследствии — России). С 1796 года по 1929 годы — центр Тверской губернии, а с 1935 года — административный центр Калининской области (после 1990 года — Тверской области). С октября по декабрь 1941 года город был оккупирован немецкими войсками, сильно пострадал во время оккупации и боевых действий, впоследствии был восстановлен. В 1971 году был награждѐн орденом Трудового Красного Знамени. 4 ноября 2010 года получил почетное звание «Город воинской славы».

**Тверь** — крупный промышленный, научный и культурный центр, крупный транспортный узел на пересечении железнодорожной линии СанктПетербург — Москва и автомагистрали «Россия» с Верхней Волгой. Площадь территории города — 152,22 км², административно город разделѐн на 4 района (Заволжский, Московский, Пролетарский, Центральный). Население города (по предварительным итогам переписи 2010 года) насчитывает 403 726 человек. Городское самоуправление представлено Тверской городской Думой, главой города, избранным из состава её депутатов, и местной администрацией.

<span id="page-27-0"></span>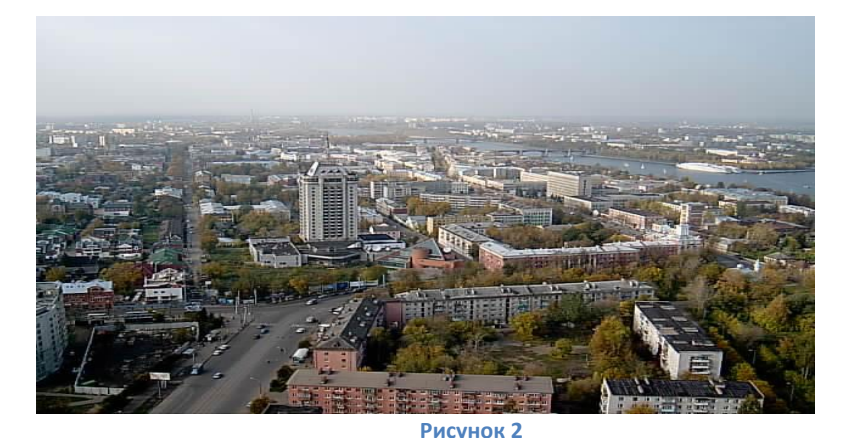

По наиболее известной версии, первоначальное поселение находилось в устье реки Тверцы, где позже возник Отроч монастырь. Но археологи установили, что поселение находилось на правом берегу Волги у реки Тьмаки. Здесь уже в XI в. стояло малое сельское поселение.

В XII в. это уже небольшое торговое поселение. В Рукописании 1135 князя Всеволода Мстиславича есть упоминание Твери: говорится о денежных сборах церкви Св. Иоанна, также и с «тверского гостя». В «Сказании о чудесах Владимирской иконы Божией Матери», созданном в 1162 при Андрее Боголюбском, пишется об исцелении «тверской боярыни»

В летописи, говорящей о походе новгородцев на Владимир, указывается, что отряды новгородцев и черниговского войска соединились «На Волзе и Тфери».

В «Истории» В. Н. Татищева говорится, что владимирский князь Всеволод III после сожжения им Торжка приказал построить Твердь (то есть крепость) в устье реки — это вторая версия основания Твери. Надежным летописным источником обычно считают договор между новгородцами и князем Всеволодом в 1208.

Датой основания города считается 1135 год, однако ряд исследователей отмечает, что эта дата может быть неверной и относит появление Твери к началу XIII в.

В первой трети XIII века Тверь входила в состав Переяславского княжества. В 1238 году город был разорѐн монголо-татарами, однако быстро оправился от разгрома.

Воскресенская летопись утверждает, что восстановлением Твери после Батыева разорения руководил князь Ярослав Всеволодович. В исторической литературе существует гипотеза, что Тверь первоначально располагалась на левом берегу Волги при устье Тверцы и после разорения 1238 года была перенесена на правый берег в устье реки Тьмаки.

Около 1247 Тверь была выделена в удел князю **Александру Ярославичу Невскому (Рисунок 3)**, между 1252 и 1255 перешла к его брату

**Ярославу Ярославичу (Рисунок 4)** — родоначальнику тверской княжеской династии. В 1247 году Тверь стала столицей Тверского княжества. Историческим ядром древней Твери был Тверской Кремль.

Географическое положение Твери на важном **Рисунок 3-Князь Александр**  торговом пути, связывавшем

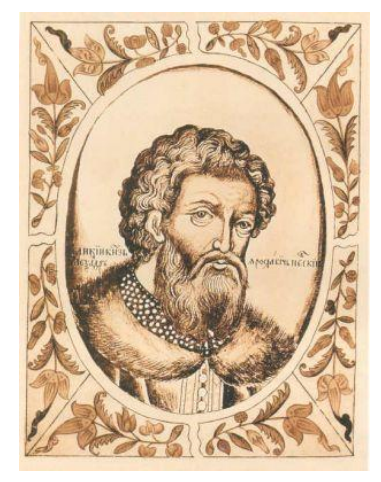

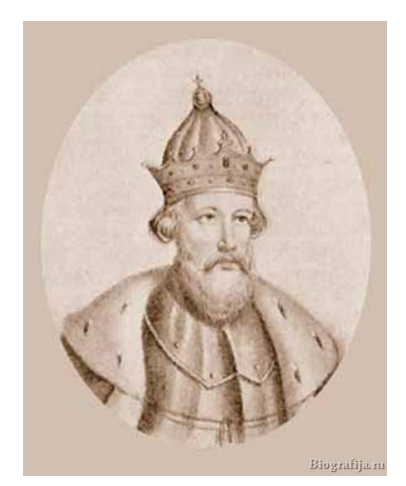

**Ярославич Невский**

**Рисунок 4-Князь Ярослав Ярославич Невский**

Новгород с северо-восточной Русью, и сравнительная удалѐнность от Орды способствовали притоку в край населения из других русских земель. Город

быстро рос. В 1265 г. Тверь стала центром епархии. Росту города не смогли помешать даже опустошительные пожары 1276 и 1282 годов, типичные для деревянных древнерусских городов.

Рост города объясняется прежде всего тем, что изменилась политическая роль Твери. В 1264 тверской князь Ярослав стал великим князем владимирским, однако остался жить в Твери. При преемнике Ярослава его сыне князе **Михаиле Ярославиче (рисунок 5)** в Твери впервые на Руси после 50-летнего перерыва возобновились летописание и

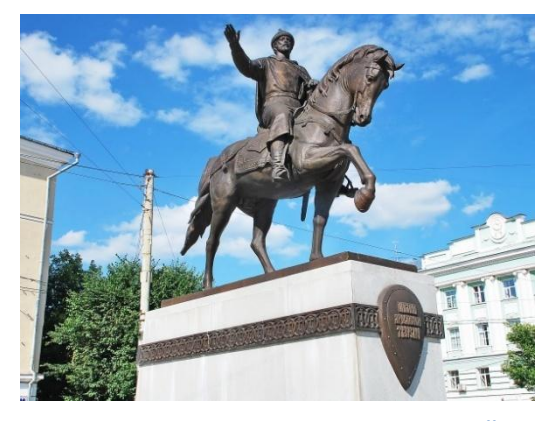

**Рисунок 5-Князь Михаил Ярославич Тверской**

каменное строительство. Построены каменная Трѐхглавая Успенская церковь в Отроче монастыре и Спасо-Преображенский собор. Наряду с Кремлѐм росли посады тверские, заселѐнные главным образом ремесленниками.

Свидетельством возросшей мощи Твери стал тот факт, что в 1293 году монголо-татарский полководец Дюдень не решился штурмовать город.

Переход владимирского великокняжеского стола в 1305 году к Михаилу Ярославичу Тверскому свидетельствовал о том, что к тому времени Тверь стала столицей самого могущественного княжества в Северо-Восточной Руси. Тверские князья, ведя борьбу с Ордой и за великое княжение Владимирское, неустанно укрепляли город. В конце XIII — первой трети XIV века Тверь была крупнейшим центром национальноосвободительной борьбы русского народа против ордынского ига.

Антиордынская политика тверских князей способствовала росту политического авторитета Твери. Жители Твери одними из первых поднялись на вооружѐнную борьбу против Орды: в 1317 году они разбили войско татарского военачальника Кавгадыя и московского князя Юрия в битве у деревни Бартенево (Бортеневская битва). В 1323-25 годах сооружена каменная церковь Фѐдора в устье Тьмаки. В 1320 княгиня Анна женила своего старшего сына Дмитрия на Марии, дочери великого князя литовского <span id="page-30-0"></span>Гедимина. С этого времени установились связи Твери с Литвой, которые не прекращались вплоть до 1485 года.

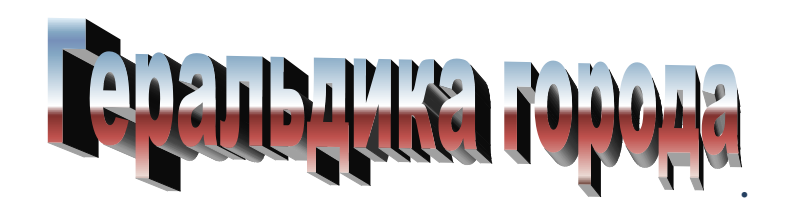

Символы города (герб, флаг) утверждены решением Тверской городской Думы от 25 мая 1999 года (с изменениями от 22 февраля 2000 года). Согласно указанному решению герб Твери соответствует

историческому гербу Твери, утверждѐнному 10 октября 1780 года императрицей Екатериной II и внесѐнному в Полное собрание законов Российской империи. Геральдическое описание герба города в редакции решения Тверской городской Думы от 22 февраля 2000 года:

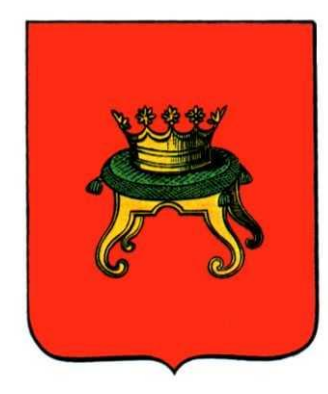

*В червленом (красном) поле на золотом стуле (без*  **Рисунок 6-Герб города Тверь***спинки), покрытом зелѐной, с золотыми кистями и* 

*шнуром по краю, подушкой — золотая, украшенная зелѐными самоцветами корона о пяти видимых листовидных зубцах — трѐх больших, перемежающихся двумя меньшими.*

Герб Твери (рисунок 6) внесѐн в Государственный геральдический реестр Российской Федерации под номером 700.

**Флаг города Твери (рисунок 7)** представляет собой прямоугольное желто-красно-жѐлтое полотнище с горизонтальным расположением цветных полос. Отношение ширины (размер по горизонтали) полотнища к длине (размер по

вертикали) — 2 : 3 (два к трем). В центре красной **Рисунок 7-Флаг города Тверь** полосы располагается одноцветный контурный рисунок герба города Твери без гербового щита.

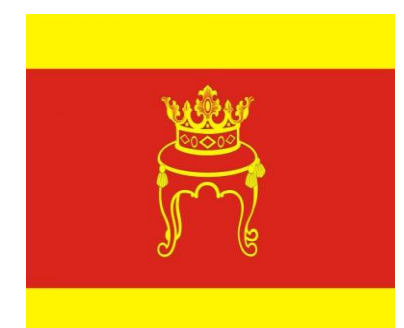

<span id="page-31-0"></span>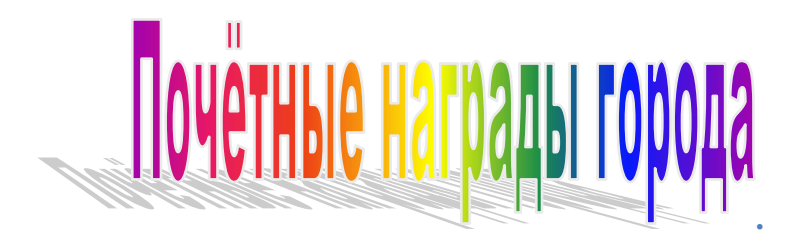

**Орден Трудового Красного Знамени** (4 февраля 1971) — за успехи в выполнении пятилетнего плана по развитию промышленного производства.

**Почѐтное звание Российской Федерации «Город воинской славы»** (4 ноября 2010) с вручением грамоты от Президента России — за мужество, стойкость и массовый героизм, проявленные защитниками города в борьбе за свободу и независимость Отечества.

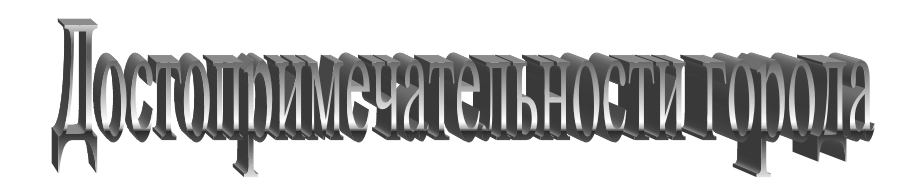

<span id="page-31-1"></span>**Памятник Афанасию Никитину (рисунок 8)**, тверскому купцу и путешественнику, скульпторов С. М. Орлова и А. П. Завалова, архитектора Г. А. Захарова в виде фигуры путешественника на круглом постаменте с носом ладьи, установлен в 1955 году, находится на левом берегу Волги (в заволжской части города)

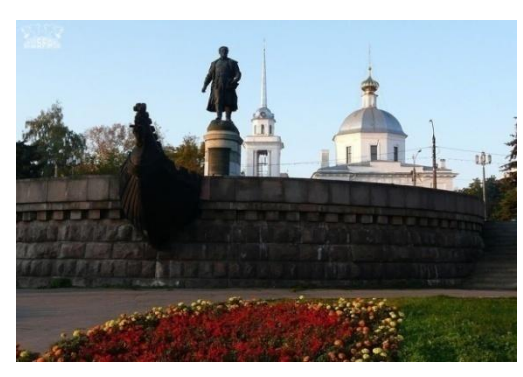

**Рисунок 8-Памятник Афанасию Никитину**

на Набережной Афанасия Никитина, рядом с Церковью трѐх исповедников.

Памятник Пушкину (рисунок 9) памятник скульптора О. К. Комова, архитекторов Н. И. Комовой и В. А. Фролова в виде фигуры поэта на пьедестале с решѐткой и плащом, открытый в 1974 году в Городском саду на правом берегу Волги.

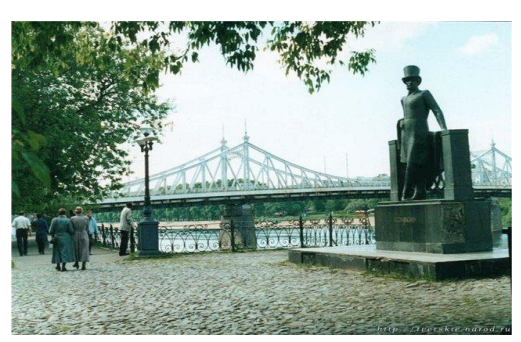

**Рисунок 9-памятник А.С. Пушкину**

**Памятник ликвидаторам аварии на Чернобыльской (рисунок 10)** АЭС художника Е. Антонова в виде фигуры человека, заслонившего собой реактор, открыт в 2006 году, находится в сквере героев-чернобыльцев рядом с Московской площадью.

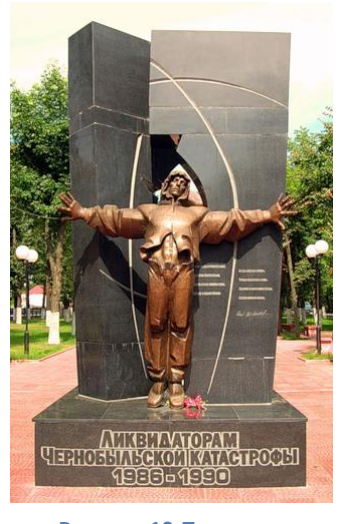

**Рисунок 10-Памятник ликвидаторам**

**Императорский Путевой дворец (рисунок 11, 12)** в Твери - памятник архитектуры, сооружен в 1764-1777 гг. в стиле барокко на территории Тверского Кремля. Ранее на месте путевого дворца стоял архиерейский дом (возведенный в 1671— 1672 гг. под руководством Аверкия Мокеева и перестроенный на прежних фундаментах в 1738 г. И.Ф. Мичуриным), в покоях которого 12 (23) мая 1763 г. начался пожар. Обновлять выгоревший архиерейский дом поручили московскому архитектору П.Р.Никитину,

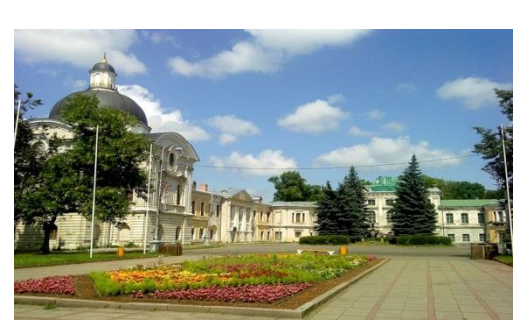

**Рисунок 12**

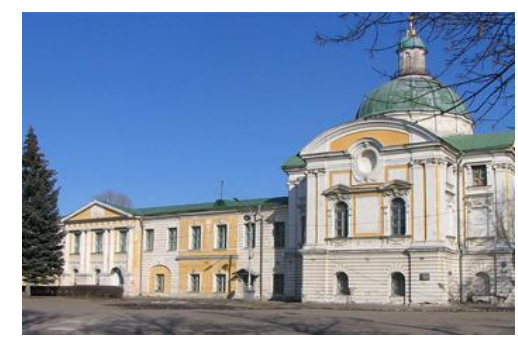

**Рисунок 11**

которому поначалу помогали "заархитектора" (архитекторские помощники) П.И.Обухов и поручик М.Ф.Казаков, впоследствии прославивший русское зодчество. Одновременно с работами по Путевому дворцу готовились проекты для предполагавшегося рядом с ним хозяйственного комплекса. Изначально, Путевой дворец предназначался для отдыха членов царской семьи и свиты из Петербурга в Москву (отсюда название). Строительство началось в 1764 году и к весне 1767 г. был готов П-образный Путевой дворец с глубоким курдонером, но еще без павильонов на торцах по линии въезда (со стороны взорванного в 1935 году Спасо-преображенского собора) самых эффектных элементов общей композиции. Строительство и отделку павильонов завершили в 1778 г., когда освятили Екатерининскую церковь в западном павильоне. В 1897 г. этот павильон передали историческому музею. От хозяйственного комплекса тех лет уцелели жилой двухэтажный флигель с одноэтажными крыльями и каретный сарай. Так закончился первый этап в биографии Путевого дворца, ориентированного на визиты царствующих особ.

**Обелиск Победы (рисунок 13)** мемориальный комплекс в честь Победы в Великой Отечественной войне в виде 48-метровой колонны, увенчанной факельной чашей. Открыт в 1970 году, находится недалеко от устья Тьмаки. Колонна высотой 48 метров увенчана факельной чашей. У обелиска Победы горит Вечный огонь, а метроном имитирует удары человеческого сердца. Несколько раз в год зажигается огонь — 9 мая, 16 декабря — в день освобождения города от захватчиков, а также в последнее воскресение июня, когда празднуется

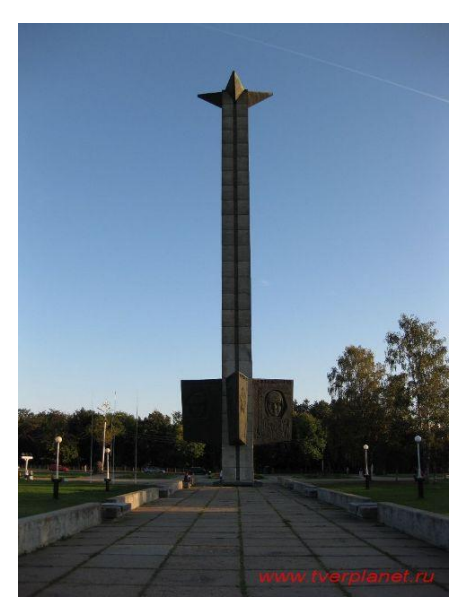

**Рисунок 13-Обелиск**

день города. Рядом с обелиском в памятные даты выставляется почѐтный караул.

**Памятник Кругу (рисунок 14)** - авторуисполнителю русского шансона Михаилу Кругу в виде фигуры певца, сидящего на скамейке с гитарой на бульваре Радищева, открыт в 2007 году.

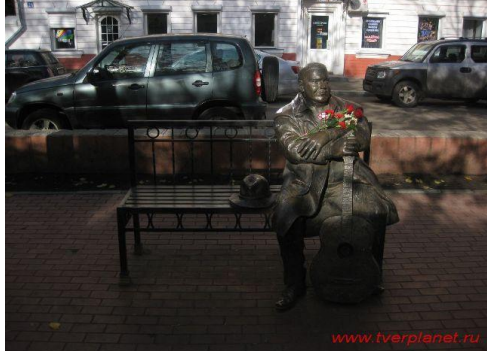

**Рисунок 14-памятник Кругу**

#### **Староволжский мост (рисунок 15)** (старый мост) длиной 233 метра

сооружѐн в 1897—1900 годы чешским инженером Л. И. Машеком по проекту, составленному в 1895 году в Санкт-Петербурге инженером-технологом В. Ф. Точиским. Открыт 8 сентября 1900 года при губернаторе Н.Д.Голицыне, расположен рядом с историческим центром города, недалеко от Путевого дворца и является

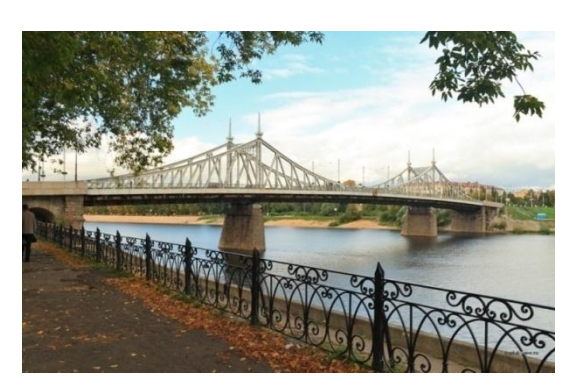

**Рисунок 15-Старый мост**

памятником архитектуры. С 1931 по 1956 год по мосту проходила трамвайная линия; в 1941 году во время немецкой оккупации города мост был разрушен, в 1947 году — восстановлен, в 1980-е годы реконструирован, при этом конструкция моста была серьѐзно изменена, при этом внешние очертания моста были сохранены. Мост соединяет Волжский проезд и Площадь Революции с одной и Площадь Мира с другой стороны Волги, ширина проезжей части после реконструкции — 9 метров. По мосту проходит троллейбусная линия, движение осуществляется только по двум полосам, пропускная способность моста недостаточна для города. Тверской старый мост является близнецом Моста Свободы в Будапеште, построенного в столице Венгрии в 1896 году.

#### **Восточный мост (рисунок 16)** построен в 1981 году в восточной

части города; самый крупногабаритный мост в городе: длина моста — 450 метров (длина центрального пролѐта 126 метров позволяет пропускать четырѐхпалубные суда); ширина моста — 29,5 метров

(проезжая часть на 4 полосы, трамвайные линии и тротуары). Из-за применения

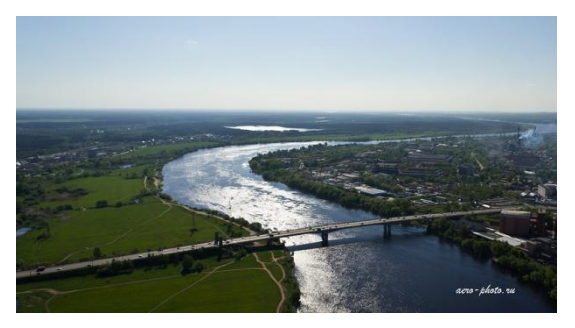

**Рисунок 16-Восточный мост**

несовершенных технологий по мосту через 7 лет пошли микротрещины, предпринятые меры по усилению моста проблему не решили; впоследствии с моста сняли трамвайную линию и ограничили движение грузовых автомобилей; по оценкам специалистов, мост находится в предаварийном состоянии.

**Нововолжский мост (рисунок 17)** (новый мост, бетонный мост) сооружѐн в 1953 — 56 годах в центральной части города к востоку от Староволжского моста с использованием конструкций моста Лейтенанта Шмидта, привезѐнных из Санкт-

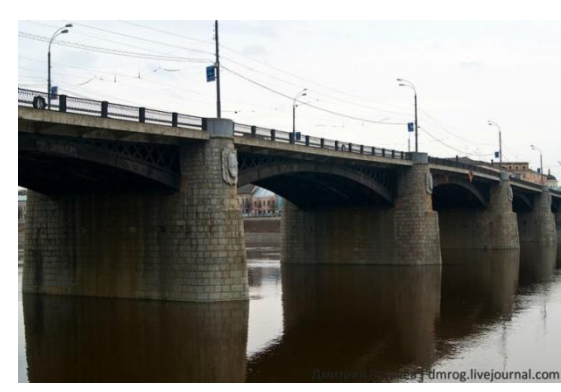

**Рисунок 17-Новый мост**

Петербурга, и укреплѐн в 1994 году. Мост соединяет Тверской и Комсомольский

проспекты, длина моста — 281 метр, ширина — 19,6 метров (трамвайное полотно и 2 полосы для движения автотранспорта), по мнению специалистов, пропускная способность моста недостаточна для города, он нуждается в расширении.

**» (в просторечии**  Гостиница **«Рюмка») (рисунок 18)** — здание высотой 77 м, расположенное в Твери в Смоленском переулке, недалеко от пересечения с улицей Вагжанова, на территории Центрального района. Годы строительства: 1977—1989 г. «Тверская» — один из долгостроев: ее предполагалось сдать еще к Олимпиаде 1980 года и использовать для размещения гостей Олимпиады.

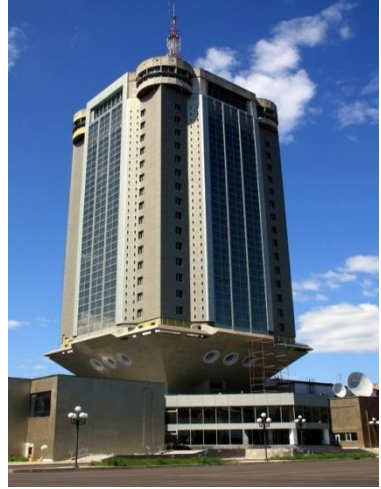

**Рисунок 168Гостиница «Тверская»**

Однако вовремя достроить гостиницу не удалось, и работы были прекращены. С тех пор здание практически не использовалось.

# Тверь-город фонтанов!

## <span id="page-36-0"></span>**Фонтаны города**:

- Фонтан «Солнышко» на Тверской площади (рисунок 21)
- Фонтан в Городском саду (рисунок 22)
- Фонтан на площади Пушкина (напротив здания Областного законодательного собрания)
	- Фонтан в сквере на набережной Афанасия Никитина
	- Фонтан на перекрестке улицы Горького и Комсомольского

### проспекта

Фонтан в сквере напротив Тверского Государственного

политехнического университета

- Фонтан на Комсомольской площади (рисунок 20)
- Фонтан в Южном жилом районе (рисунок 19)
- Фонтан в сквере героев Чернобыля
- Фонтан на проспекте 50-летия Октября

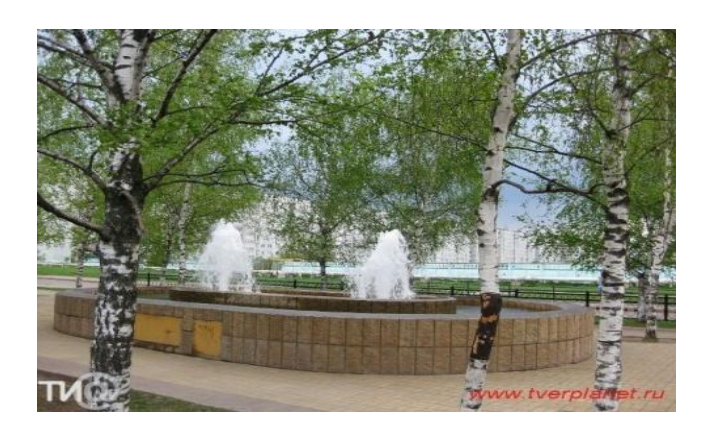

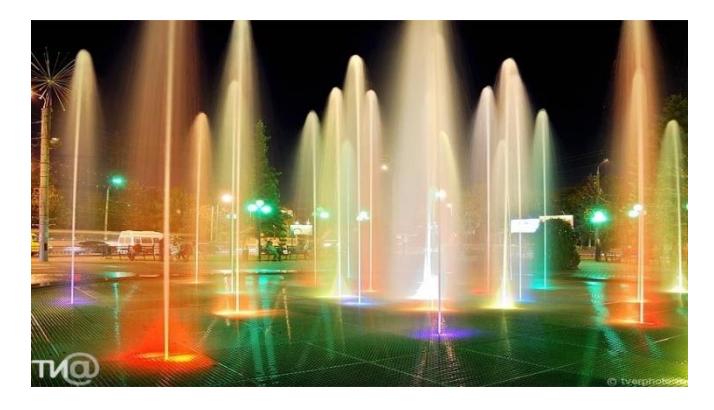

**Рисунок 19**

**Рисунок 20**

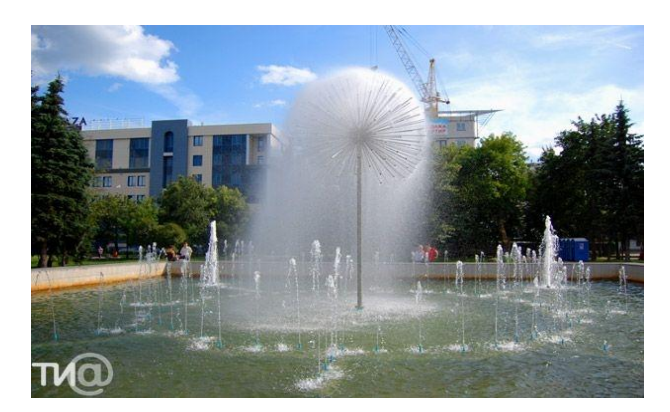

**Рисунок 21 Рисунок 22**

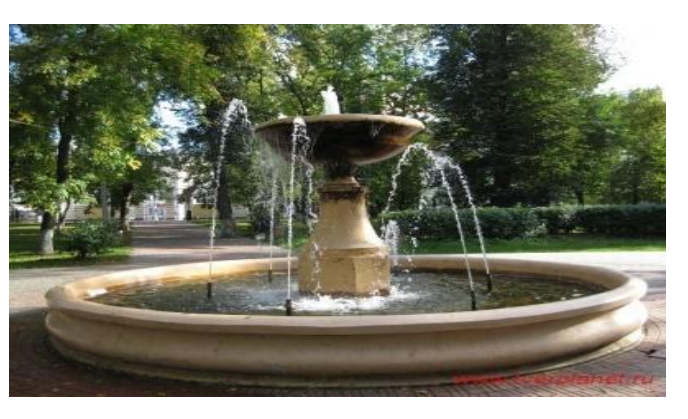

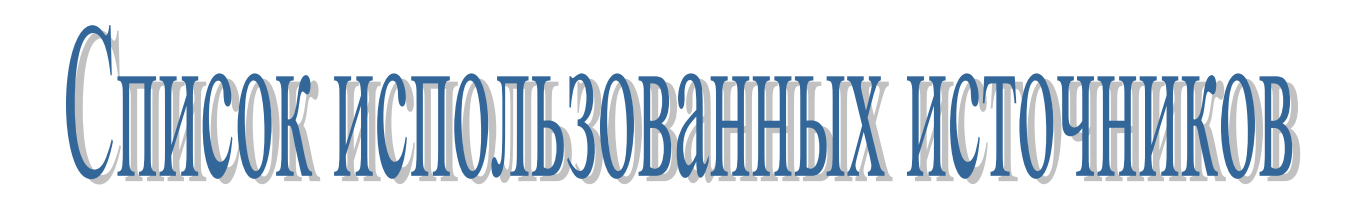

1. URL: [http://ru.wikipedia.org](http://ru.wikipedia.org/) (Дата обращения: 19.10.12)

# Приложение Г

# Пример презентаци и

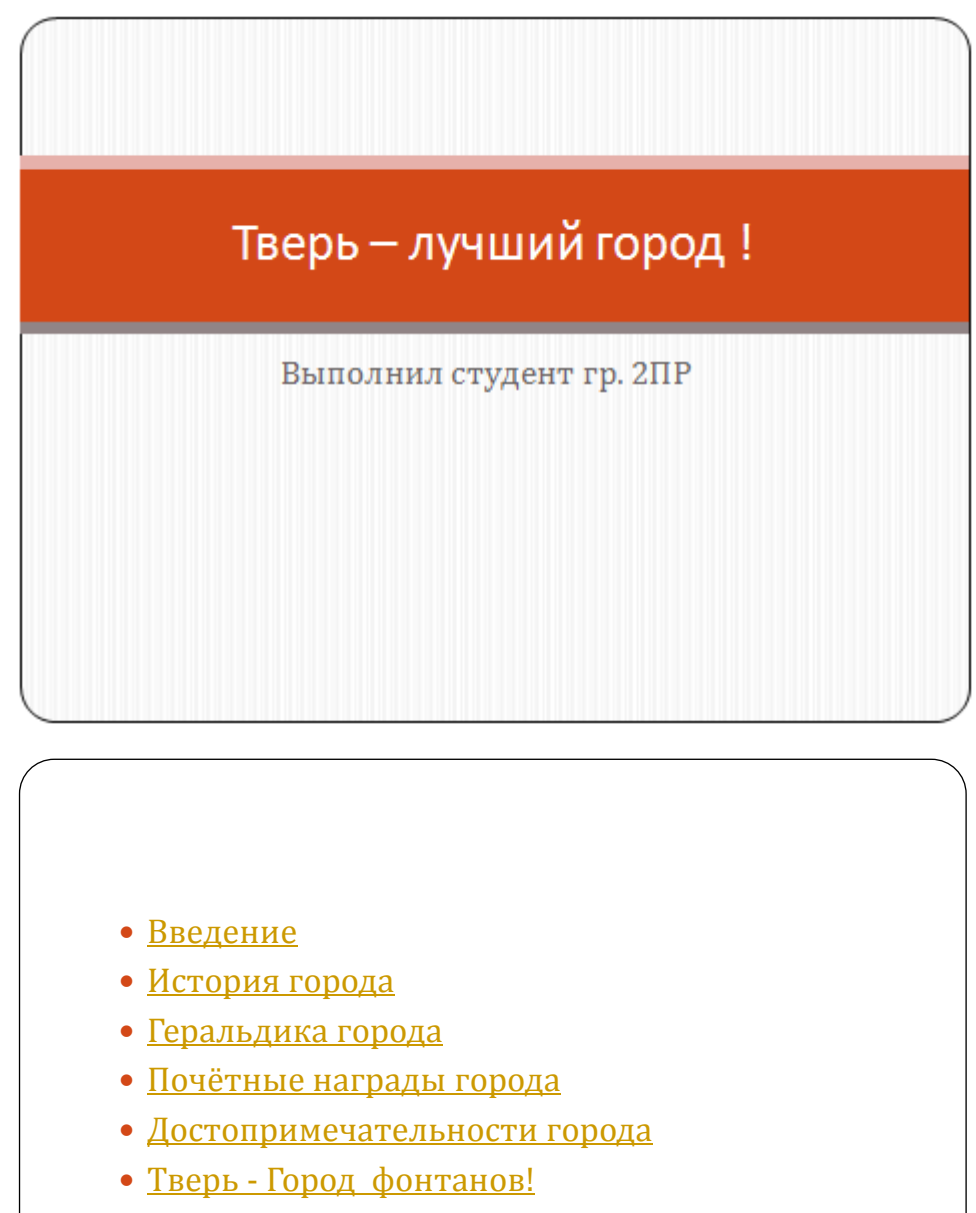

Список использованных источников

# Введение

• Тверь (в 1931—1990 гг. — нин) — город в России, расположенный на берегах реки Волги в районе впадения в неё рек Тьмаки и Тверцы.

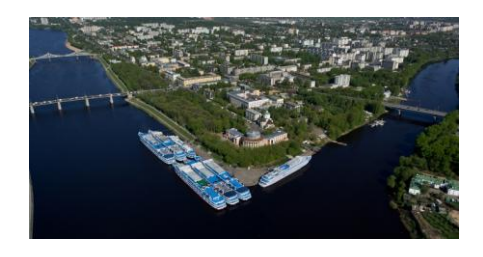

# История города

Датой основания города считается 1135 год. Географическое положение Твери на важном торговом пути, связывавшем Новгород с северо-восточной Русью, и сравнительная удалённость от Орды способствовали притоку в край населения из других русских земель. Город быстро рос. В 1265 г. Тверь стала центром епархии.

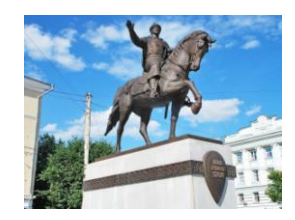

Князь Михаил Ярославич Тверской

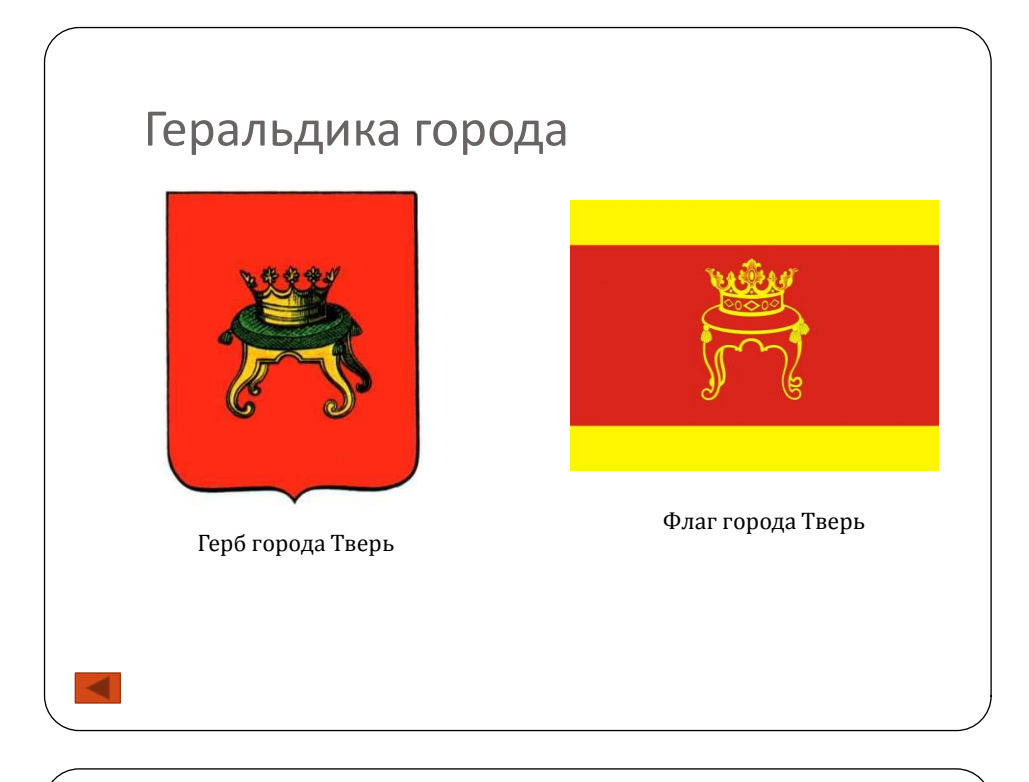

# Почетные награды города

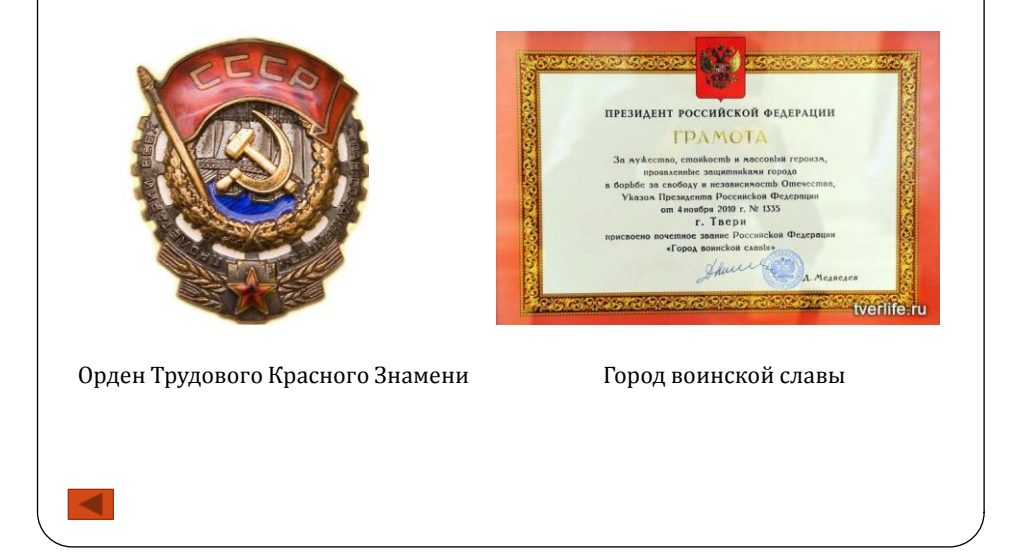

# Достопримечательности города

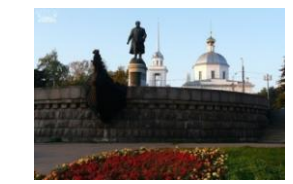

Памятник Афанасию Никитину Памятник Александру Сергеевичу Пушкину

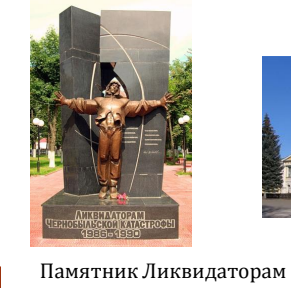

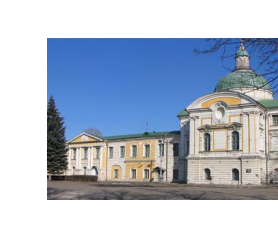

Чернобыльской катастрофы Путевой дворец Обелиск Победы

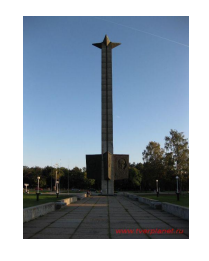

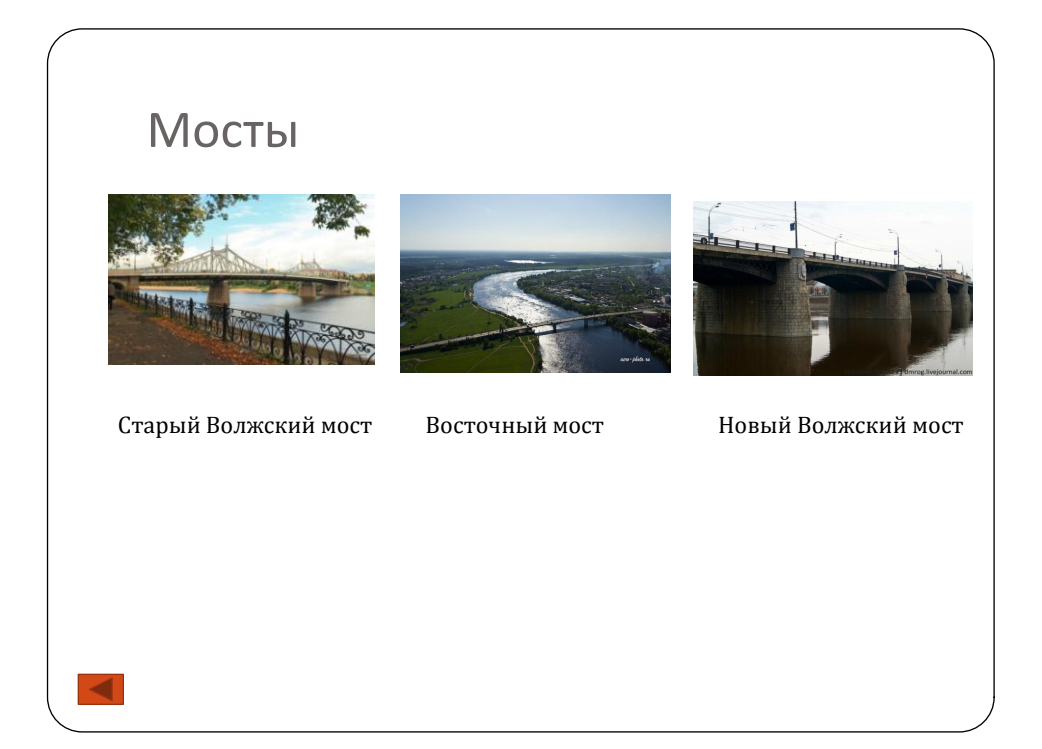

# Тверь – город фонтанов!

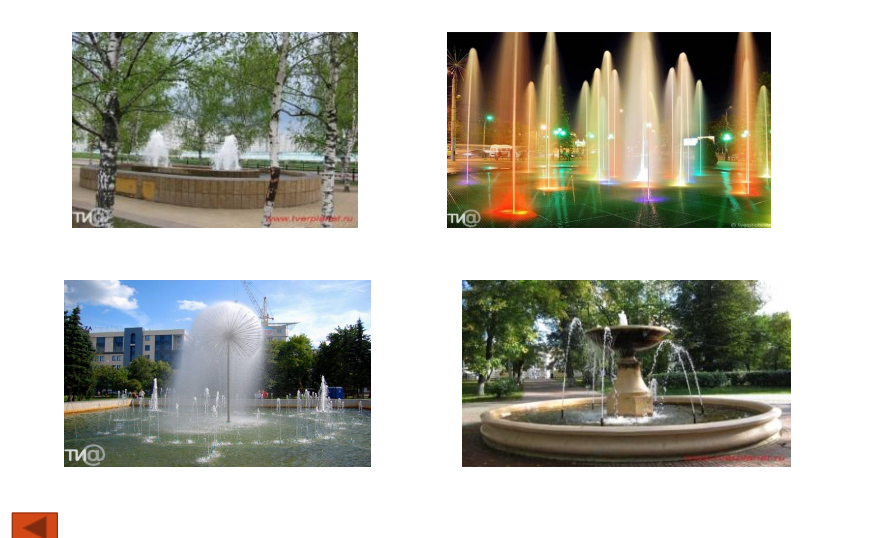

# Список использованных источников

• URL: http://ru.wikipedia.org (Дата обращения: 19.10.12)